## EIN VERFAHREN ZUR KONTINUIERLICHEN **DARSTELLUNG DER RAUM STRUKTUR VON** PRÄPARATEN MAKROSKOPISCHER UND **MIKROSKOPISCHER BEREICHE MIT HILFE D E S FILM ES**

**Von DR. CARL STEFFEN, Wien** *Mit 7 Abbildungen* **(Prosektur der Krankenanstalt Rudolfstiftung,** Wien III. Vorstand Prof. Dr. A. Priesel)

Eine immer wiederkehrende Forderung der Forschung wie auch des wissenschaftlichen Unterrichtes ist es, nicht allein den im Mikroskop vergrößerten einzelnen Querschnitt durch ein bestimmtes Objekt zu untersuchen, sondern vor allem sich über das Objekt selbst ein klares und anschauliches Bild machen zu können. Dies geschah bisher derart, daß man das zu untersuchende Objekt in eine Serie von Durchschnitten zerlegte und nun aus der vergleichenden Untersuchung der einzelnen aufeinanderfolgenden Schnitte sich ein B ild über die Struktur des Objektes machte. Zeichnerische Mittel halfen durch Anlegen von Skizzen, Modellzeichnungen und Rissen die Ergebnisse der Untersuchung solcher Serien in einem zweidimensionalen Raum festzulegen.

Einen dreidimensionalen, räumlichen Überblick über die Ergebnisse solcher Untersuchungen konnte man erst mittels bestimmter Rekonstruktionsmethoden gewinnen. Die Methoden der Rekonstruktion selbst teilen sich ein in 1. zeichnerische, 2. graphische und 3. plastische (dreidimensionale). Ihren Formen nach am bekanntesten sind die graphische Isolierung von KASCHTSCHENKO, die projektive Konstruktion von H IS und die Plattenmodelliermethode BORNs, die ein körperliches Modell des untersuchten Objektes liefert.

In den Arbeiten von G. BORN und K. PETER wird die Plattenmodelliermethode genau beschrieben und weiterentwickelt. Sie besteht darin, daß ein zu untersuchendes Präparat in einer zerlegbaren würfelförmigen Kammer in Paraffin oder Zelloidin unter Orientierung eingebettet wird, und daß nach Erstarren der Einbettungsmasse und Abnahme der Einbettungskammer das Präparat in einem Paraffin- oder Zelloidinblock derart eingeschlossen ist, daß eine Ebene als Richtebene mit Richtlinien genau senkrecht zur Schnittebene zu stehen kommt. Diese Richtebene wird mit einem festhaftenden dünnen Farbanstrich versehen und bei Paraffinblöcken nochmals mit einem feinen Paraffinüberzug bedeckt. Im Querschnitt erscheint die Richtebene mit ihren Richtlinien als eine konstant bleibende gezackte Linie (siehe Abb. 1). Das mikroskopische Bild wird vergrößert auf Wachsplatten (nach BORN und PETER), oder auf Zeichenpapier, Kartons und Pappscheiben (nach H. TRIEPEL), oder auf Elfenbeinkartons und Gelatineplatten aufgezeichnet, wobei deren Dicke dem Produkt Schnittdicke X Vergrößerung entsprechen muß. Die ausgeschnittenen Teile werden ihrer richtigen räumlichen Anordnung entsprechend der Richtlinie nach aufeinandergelegt und aneinanderfixiert. Die Stufen zwischen den einzelnen Platten werden mit Wachs verschmiert. Grundsätzliche Voraussetzung für eine gute Rekonstruktion sind Schnittserien mit exakt aufeinanderpassenden Einzelschritten.

Die Kinematographie, deren Erfindung auf tphysiologische Bewegungsstudien zurückgeht, hat, als wissenschaftliche Untersuchungsmethode gedacht. zuerst eine von ihrem ursprünglichen Zweck abweichende Entwicklung genommen. Der Unterhaltungsfilm ist entstanden. In der Wissenschaft wurde der Film zuerst weniger gebraucht, da technische und finanzielle Schwierigkeiten bestanden. MARAY begann mit mikrokinematographischen Aufnahmen. B ald wurde erkannt, daß der Film ein wichtiger Lehrbehelf für den Unterricht sei, und so wurden die ersten Mikrofilme als Lehrfilme auf-

- *Abb 1 a. Einbettungskammer.*
	- *A Bodenplatte mit Richtlinien,*
	- *BC Schenkel eines Einbettungswinkels.*

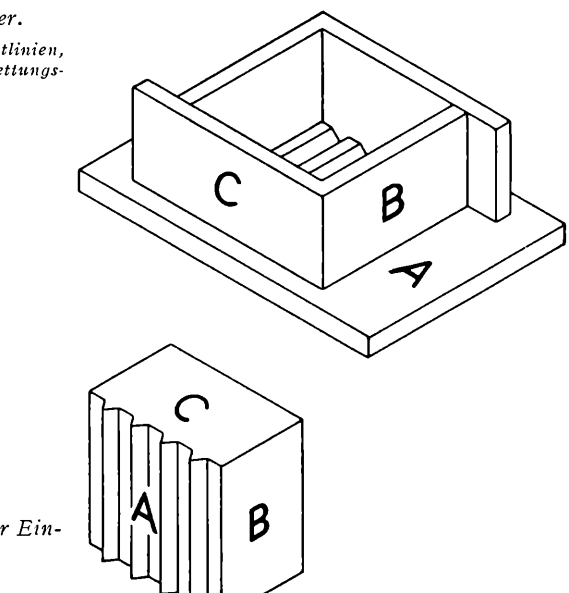

- *Abb. 1 b. Erstarrter Block der E in bettungsmasse.*
	- *A Richtebene,*
	- *C Schnitiebene.*

genommen. Sie geben dem Vortragenden die M öglicheit, sein Demonstrationsobjekt beliebig oft und zu beliebiger Zeit vorzuführen und mit dem Aufzeigen des Präparates dieses auch einem großen Hörerkreis zugleich zu erklären. Dennoch blieb die Verwendung des Films in der Wissenschaft eine beschränkte, und erst nach der Einführung des Schmalfilms und der Schmalfilmprojektoren wurde die Filmarbeit für Wissenschaft und Forschung leichter.

Die M ikrokinem atographie beschäftigt sich mit den Aufnahmen von Abläufen physiologischer Vorgänge usw., um über die dabei am Objekt auftretenden Veränderungen innerhalb eines bestimmten Zeitraumes einen über-

sichtlichen Aufschluß zu <del>geben. Eines der ersten</del> Phänomene, die aufgenommen wurden, war die Brownsche Molekularbewegung, über die François FRANK berichtet. Es wurden dann die verschiedensten bewegten Erscheinungen, z. B. Bewegungen von Mikroorganismen (F. NEUMANN), Dunkelfeldaufnahmen von Trypanosomen (COMMANDON) oder das schlagende Herz eines Frosches (BRAUS) aufgenommen. Bei diesen Arbeiten wurde noch der Normalfilm  $(i5 \times 21)$  verwendet. KUENDIG und SCHEMINSKY begannen später dann den Schmalfilm für ihre Aufnahmen zu gebrauchen.

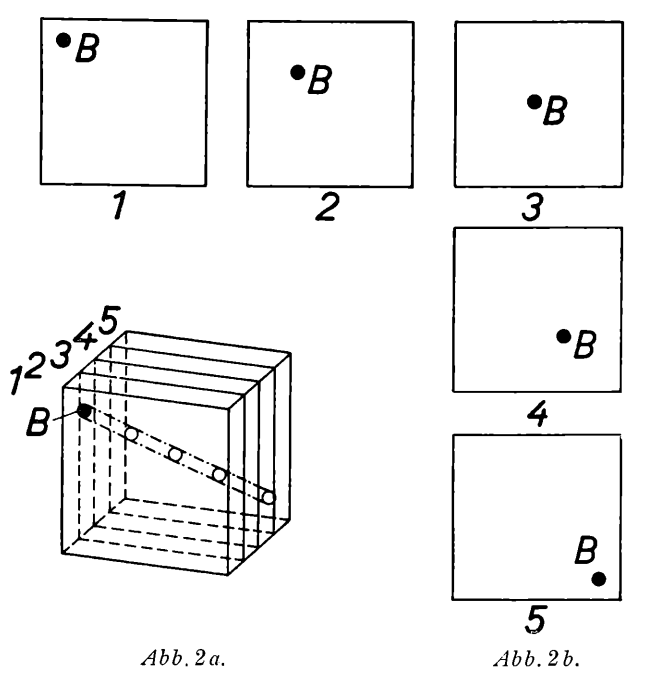

*2 b. Die Querschritte 1, 2, 3, 4, 5 in ihrer räumlichen Aufeinanderfolge, zvie sie kinematographisch nacheinander au f die einzelnen Kader einesKinofilm es auf genommen werden.*

*2 a. B Bohrung durch den Quader. 1, 2, 3, 4,5 = je ein Querschnitt des Quaders*

Immer wurden aber echte Bewegungen, sei es in einem überschnellen, in einem den wahren Vorgängen entsprechenden oder in einem sehr in die Länge gezogenen Film ablauf aufgenommen und vorgeführt.

Das hier zu beschreibende Filmverfahren schafft, im Gegensatz zu dem vorhin Gesagten, künstlich aus einem statischen Zustand eine Bewegung in der Absicht, mit dieser Bewegung zugleich die Struktur eines im statischen Zustand befindlichen Objektes durchwandernd zu erkennen.

Wenn wir uns einen Quader vorstellen, von dessen Vorderfläche links oben eine Bohrung zu seiner Rückenfläche nach rechts unten hin verläuft (siehe Abb. 2), und diesen Quader in zu seiner Vorder- bzw. Rückenfläche

parallele dünne Schnitte zerlegen, so wurd auf auf dem dieser Schnitte die Bohrung als ein an verschiedenen Stellen auftretender K reis erscheinen. Wenn wir nun diese Schnitte in ihrer richtigen Reihenfolge hintereinander derart auf einen Kinofilm aufnehmen, daß ihr unverändert bleibendes Umrißkantenrechteck in jedem Film bild auf genau die gleiche Stelle zu liegen kommt, dann wird bei der Vorführung des Films der Querschnitt der Bohrung gleichmäßig auf der Vorführungsleinwand von links oben nach rechts unten wandern. Diese Bewegung entsteht durch ein uns von den Mickey-Maus-Filmen her bekanntes Prinzip, das darin besteht, daß verschiedene, aufeinanderfolgende, gezeichnete Bewegungsphasen, zentriert hintereinander auf einen Kinofilm aufgenommen, bei der Vorführung des Films eine Bewegung erkennen lassen. Die Verschiedenartigkeit der Mickey-Maus-Zeichnungen wird bei dem hier beschriebenen V erfahren durch die V erschiedenartigkeit des Strukturaufbaues innerhalb der einzelnen Schnitte durch ein Objekt ersetzt

Wenn wir uns an Stelle der Bohrung z. B. eine Kugel oder einen senkrecht zur Schnittebene stehenden Kegel vorstellen, so wird das auftretende Bild sich derart darstellen: Die Kugel wird als Punkt beginnen, der sich zu einem immer größer werdenden Kreis aufbläht, um nach Überschreiten des Äquators der Kugel, kleiner werdend, wieder zu einem Punkt zusammenzuschrumpfen. Der Kegel, von der Spitze aus angeschnitten, wird als Punkt beginnen und sich zu. einem größer werdenden K reis aufblähen. Im Moment, wo sein größter Durchmesser erreicht wurde (Basis), verschwindet seine Abbildung.

Setzen wir nun an Stelle dieser geometrischen Gebilde einen Embryo, der z. B. in Querschnitte zerlegt wurde, so müssen wir in gleicher Weise, seinem A ufbau folgend, durch ihn hindurchgehen können, wenn uns eine genaue, der wahren körperlichen Struktur entsprechende Zentrierung der einzelnen aufeinanderfolgenden Schnitte gelingt.

Von diesen Überlegungen ausgehend, wurden, mit einfacheren Gewebearten beginnend, die ersten Versuche unternommen. Dabei zeigte es sich, daß zur Erreichung einer tadellosen Darstellung der Raumstruktur nach diesem Verfahren mehrere Komponenten grundsätzlich genauest erfüllt werden müssen. Die erste dieser Voraussetzungen besteht in einer absolut exakt durchgeführten Schnittserie, wobei weder bei dem Objektquerschnitt noch bei den Zentriermarkenquerschnitten irgendwelche Fehler **auftreten** dürfen. Die zweite Voraussetzung besteht in einer günstigen Zusammenstellung von Mikroskop, Photoapparat und Filmkamera, die für alle Begebenheiten derart verwendbar ist, daß unter Kontrolle der Zentrierung kontrastreiche und scharfe Bilder der verschiedensten Größenanordnungen direkt aufgenommen werden können. Hier wurde in Zusammenarbeit mit der Firma REICHERT, Wien, eine entsprechende Apparatur geschaffen.

Die letzte Voraussetzung besteht darin, daß man sich filmtechnisch über die günstigste Vergrößerung, die gewünschte Länge und die beste didaktische Anordnung des Films im vorhinein klar wird, um dann nach einem festgelegten Plan (Drehbuch) unter Berücksichtigung sämtlicher wissenschaft-

licher, optischer, filmischer und histologisch-technischer Komponenten das Objekt richtig einzubetten, zu schneiden und aufzunehmen.

Bei diesen ersten Versuchen spielte sich der Vorgang der Aufnahme derart ab, daß ein Objekt in Serienschnitte zerlegt wurde und in dem Objekt oder daneben bestimmte von der Objektstruktur unabhängige Kennmarken angebracht wurden, die auf jedem einzelnen Schnitt immer wieder an der gleichen Stelle erscheinen. Der erste Schnitt der so vorbereiteten Serie wurde darauf auf dem Objekttisch einer mikrophotographischen Zeiß-Apparatur, die mir von Herrn Prof. Dr. H. CHIARI liebenswürdigerweise im Pathologischen Institut der Universität Wien zur Verfügung gestellt wurde, festgeklemmt und die gewünschte Vergrößerung auf der Mattscheibe (siehe Abb. 3) eingestellt. Daraufhin wurden die Zentriermarken auf der Mattscheibe auf-

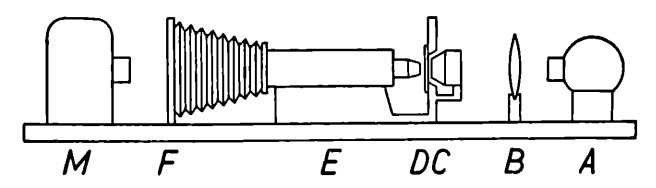

*Abb. 3. Mikrophotographische Apparatur mit Film kam era kombiniert. A Lichtquelle, B Linse, C Kretislisch, D Präparat, E Mikroskop, F Mattscheibe, M Kamera*

gezeichnet. Dann wurde der Schnitt von dem hinter der M attscheibe befindlichen Siemens-Filmapparat 16 mm, der auf die Aufnahme von Einzelbildern eingestellt wurde, mehrmals aufgenommen. Nach der Aufnahme wurde der nächste Schnitt auf den Objektträger gelegt und so lange mit den Einstellschrauben des Kreuztisches verschoben, bis das Bild seiner Zentriermarken sich mit der Zeichnung der Zentriermarken auf der Mattscheibe deckte. Damit war der Schnitt zentriert und konnte nun, wie vorhin beschrieben, wieder aufgenommen werden. In dieser W eise wurde die ganze Serie unter ständiger Kontrolle der Zentriermarken gefilmt. So wurden zu Versuchszwecken Teile eines Hämangioma cavernosum der Leber (Übergang von Hämangiom in Lebergewebe), der Hypophysengang eines Fötus, sowie einzelne Bereiche der Nierenrinde (Glomeruli) aufgenommen. Zuletzt wurde ein ganzer quergeschnittener 14-mm-Fötus gefilmt. Die Aufnahmeanordnung, mit der bis jetzt gearbeitet wurde, war nicht vollkommen, da durch die Ausdehnung des Apparates der A rbeitsvorgang sehr unhandlich und kompliziert war und bei der Aufnahme das Korn der Mattscheibe mit auf den Film kam. Die Erkenntnisse aus diesen Aufnahmen genügten aber, um über die Auswertbarkeit des Verfahrens wie über den Bau einer dafür geeigneteren Apparatur schlüssig zu werden.

Die Vorführung des mit dem REICHERT, Polar"  $f = 5$  cm vergrößerten Embryoquerschnittfilms bot, nach dem gleichen Prinzip wie vorhin beschrieben wirkend, den Eindruck, wie wenn man mit dem Mikroskop in einer

senkrecht zur Chorda dorsalis des Embryos stehenden Ebene langsam durch den Embryo hindurchfahren würde. Organanlagen tauchten auf, vergrößerten sich, veränderten sich ihrer Struktur entsprechend und verschwanden wieder. Die topographischen Verhältnisse der verschiedenen Anlagen zueinander ließen sich besonders gut verfolgen. Die Geschwindigkeit, mit der man durch das Gewebe hindürchgeht, läßt sich bis zu einem bestimmten Maß durch die Zahl, wie oft ein Schnitt aufgenommen wird, regulieren, so daß ein Vortragender die M öglichkeit erhält, einem Auditorium während des langsamen Ablaufes der Struktur auf der Leinwand den Aufbau des Präparates zu erklären. Empfehlenswert ist es, die Aufnahmezahl der Schnitte in ein be-

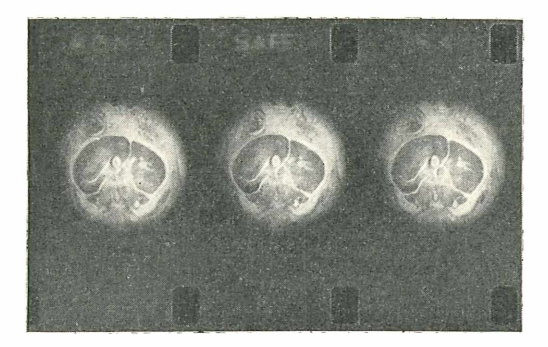

*Abb. 4. Kader eines 16 mm Schmalfilm s mit zentriert auf genommenen Querschnitten durch einen Fötus (M agenbereich).*

stimmtes Verhältnis zur Vergrößerung und Schnittdicke zu bringen. Um ein weiteres für den unterrichtenden Vortrag zu tun, kann man an vorher bestimmten markanten Stellen, an denen der Vortragende länger verweilen will, ein Stehbild derart einschalten, daß man den Schnitt je nach gewünschter Sprechzeit 40 bis 50 mal aufnimmt. Die obenstehende Abb. 4 zeigt einen Film (16 mm Negativ) mit zentriert aufgenommenen Querschnitten durch einen Fötus (Magenbereich).

Aus diesem kurzen Überblick dürfte sich bereits der Vorteil, der dem Unterricht durch dieses Verfahren geboten wird, erkennen lassen. Es dürfte dieses Verfahren nicht nur für die verschiedensten Gebiete der Medizin, z. B. normale und pathologische Histologie, Anatomie usw., sondern auch für die Veterinärmedizin und Zoologie in Betracht kommen. Ein kurzer Überblick über die derzeit in Vorbereitung befindlichen Serien dürfte die vielfältige Verwendungsmöglichkeit des Verfahrens zeigen. Neben Aufnahmen von Embryonenserien der verschiedensten Stadien sind Aufnahmen von Serienschnitten, z. B. durch das Auge und das Gehörorgan geplant. Es dürften sich hiebei sehr instruktive Darstellungen ermöglichen lassen. Wegen der vielseitigen Anwendungsmöglichkeiten, die sich ergeben, glaube ich, daß man über die endgültigen Grenzen des Anwendungsbereiches dieses Ver-

fahrens erst dann ein absolutes Urteil wird abgeben können, bis man sich durch die Einbürgerung solcher Filme, die ich Mikrotomfilme (zum Unterschied gegenüber dem herkömmlich bekannten Mikrofilm) zu nennen vorschlagen würde, über deren Verwendungsmöglichkeit durch das Neuartige des Verfahrens nicht mehr behindern läßt.

Bestimmte Grenzen lassen sich bereits jetzt erkennen. Nehmen wir z. B. an, daß man einen Bereich, der eine wahre Größe von 50 */\** besitzt, aufnehmen und darstellen will. Bei einer durchschnittlichen Schnittdicke von 10  $\mu$  kommt dieser Bereich auf ungefähr 5 hintereinanderfolgende Schnitte zu liegen. Nun werden diese Schnitte zwar mehrmals aufgenommen, es ist jedoch der Aufnahmezahl eines einzelnen Schnittes, wenn man eine gleichmäßige Bewegung erzielen will, eine obere Grenze gesetzt.

Wir würden also durchschnittlich 30 Bilder von den obenerwähnten 5 Schnitten bekommen. Bei der Vorführung mit einer Vorführungsfrequenz von etwa 20 Bildern' pro Sekunde würde dieser Bereich, unabhängig von seiner Vergrößerung, in eineinhalb Sekunden auf der Vorführungsleinwand vorüberhuschen. Ein Zeitraum, der dem Auge nicht genug Zeit zum Erfassen der Struktur des darzustellenden Bereiches läßt. Zusammenfassend über diesen Punkt ist also zu sagen, daß erst ein solches O bjekt nach dem hier beschriebenen Verfahren günstig dargestellt werden kann, dessen wahre Größe es erlaubt, daß das Auge des Betrachters der Auflösung der Raumstruktur in zeitlich hintereinanderfolgende bewegte Bilder in Ruhe folgen kann. Eine kurze Rechnung gibt über diese Frage immer Aufschluß. Da von der wahren darzustellenden Objektgröße aber auch immer das Maß der Vergrößerung abhängig ist, w ird man vorwiegend mit schwachen und Lupenvergrößerungen in mikroskopischen Bereichen arbeiten.

Auch durch den Zentrierungsvorgang wird man auf die Verwendung von schwachen optischen Systemen hingewiesen, da die meist außerhalb des Präparates angebrachten Zentriermarken nur bei Verwendung solcher Systeme noch in den Gesichtskreis der Zentriermattscheibe gelangen können. Man kann natürlich auch bloß nach der aufeinanderfolgenden Aufzeichnung von markanten Stellen der Struktur zentrieren, wie K. PETER es für das Plattenmodellieren bei Anwendung starker Vergrößerungen beschreibt, doch muß man in diesem Fall besonders vorsichtig sein, um ein Flimmern bei der Vorführung durch nicht ganz zur Deckung gelangte Bilder zu vermeiden.

Bei der Herstellung von exakten, mit Zentriermarken gekennzeichneten Schnittserien wurden wir durch die Ähnlichkeit der Anforderungen an die Schnitte automatisch auf die Rekonstruktionsmethoden hingewiesen und haben uns der von K. PETER beschriebenen Erfahrungen beim Einbetten von Objekten für die Plattenmodelliermethode bedient. Die Objekte wurden teils in Paraffin, teils in Zelloidin (nach v. APATHY) eingebettet, wobei bei der Zelloidineinbettung in die mit dem Präparat und Zelloidin ausgefüllte Einbettungskammer 2 bis 3 genau parallel zu den Richtlinien liegende Stäbchen von außen eingeschoben wurden. Die Wand der Einbettungskammer wurde mit vorher angebrachten, in ihren Abständen der Größe des Präparates angepaßten, genau parallelen Bohrungen versehen, die beim Einfüllen des Zelloidins mit Paraffin verschlossen sind. Sobald das Präparat und Zelloidin in die Einbettungskammer gebracht wurden.

werden die genau angepaßtenwStäbe vorsichtig turch den Paraffinabschluß der Löcher geschoben und durch die Einbettungskammer hindurchgeführt. Dadurch wird ein Entstehen von Luftblasen beim Einfüllen des Zelloidins in die mit Stäbchen versehene Einbettungskammer vermieden (siehe Abb. 5). Nach Festwerden des Blockes werden die Stäbchen herausgezogen, die Einbettungskammer auseinandergenommen, und der Einbettungsblock besitzt neben der Definierebene und den Definierleisten Zentrierkanäle, die auf allen Schnitten als gleichbleibende kleine Kreise erscheinen. Zur Sichtbarmachung der Kontur habe ich an manchen Präparaten die Definierebene und die Kanälchen (mittels dünner Nadel) mit einem dünnen Blutausstrich, der dann in Alkohol fixiert wird, versehen. Zusätzlich kann man dann noch ein Schellackfixativ auftragen. Bei der Weiterbehandlung der Schnitte färbt sich der Anstrich mit und gibt eine gute Abgrenzung der Zentriermarken. Bei manchen Präparaten wurde die Definierebene in Anlehnung an die Angaben von K. PETER mit einem Nitrolederlack bestrichen.

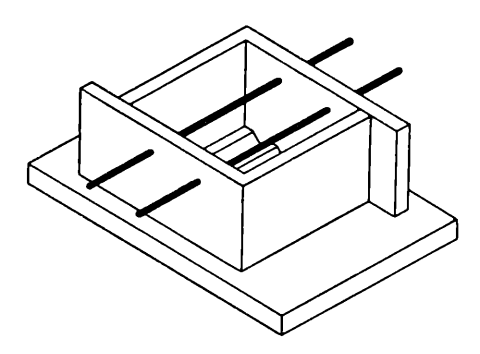

*Abb. 5. Einbettungskammer mit Stäbchen für Zentrierkanäle.*

Die Zentriermarken sind mit vorheriger Berechnung womöglich so anzubringen, daß sie in den Teil des Gesichtsfeldes fallen, der außerhalb des Film ausschnittes liegt.

Um die Nachteile der vorhin beschriebenen behelfsmäßigen Aufnahmeapparatur zu vermeiden, wurde eine Konstruktion entwickelt, für die folgende Punkte maßgebend sind:

1. Es muß der Schnitt im direkten Strahlendurchgang ohne störende Mattscheibe usw. aufgenommen werden können.

2. Es muß eine Kombination von verschiebbarem Kreuztisch (Objektorientierung) und einer die Güte der Aufnahme nicht behindernden seitlich angebrachten Zentriervorrichtung (Zentriermattscheibe) geschaffen werden.

3. Es müssen sowohl Objekte (z. B. Bulbus des Auges), die größer als das Filmformat (15  $\times$  21) sind, verkleinert wie andererseits Objekte, die kleiner als das Filmformat sind, vergrößert in dem Filmausschnitt untergebracht werden.

4. Es muß ein genügend großes Gesichtsfeld außerhalb des Filmausschnittes für die Zentriermarken vorhanden sein.

5. Es muß die gesamte Apparatur erschütterungsfrei und handlich angeordnet sein.

Von diesen Forderungen ausgehend, wurde mit der Firma C. REICHERT, Wien, zusammen eine Apparatur gebaut, die schematisch in der Abb. 6 dargestellt ist.

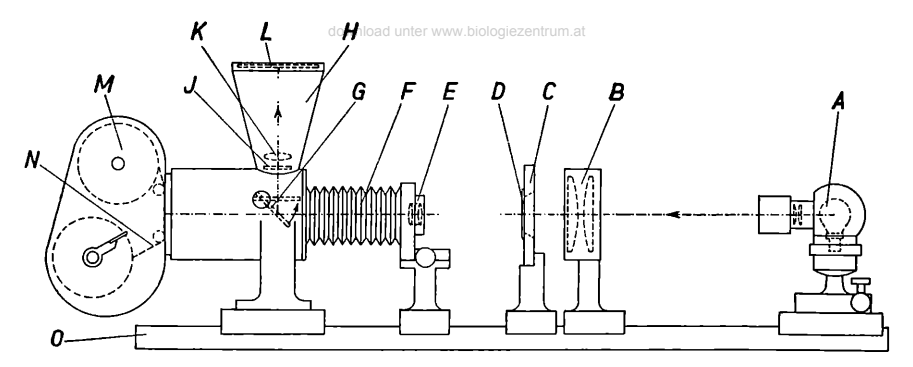

#### *Abb. 6. Makroapparatur.*

*O optische Bank, A Lichtquelle, B Aus leuchtungslinse, C Kre ustisch, D Präparat, E Objektiv, F ausziehbarer Balg, G umklappbarer Spiegel, J kleine Mattscheibe, K vergrößernde Luisej H seitliches Einblickgehäuse mit Zentriermattscheibe L, M Filmgehäuse, N Filmband.*

Auf einer optischen Bank sind die einzelnen Teile der Apparatur gegeneinander verschiebbar angeordnet. Das Licht fällt von einer mit verschiedenen Vorsatzlinsen versehenen Niedervoltlampe ausgehend, durch eine für die Ausleuchtung großer Präparate bestimmte Linse auf das Präparat, das auf einem Kreuztisch, der in seiner Ebene nach allen Richtungen verschiebbar ist, liegt.

Das Bild des Präparates wird von einem Objektiv, z.B. 5cm Polar, aufgenommen und über den verschwenkbaren Spiegel auf eine kleine Mattscheibe, und von da durch eine vergrößernde Linse auf die seitlich angebrachte Zentriermattscheibe geworfen. Es erscheint dort im gleichen Verhältnis, wie es nach dem Umklappen des Spiegels auf dem Film erscheinen wird, nur mit dem Unterschied, daß es auf der Zentriermattscheibe gegenüber dem Film 5—6fach vergrößert ist. A uf der Mattscheibe werden die Zentriermarken festgelegt, der Spiegel sodann umgeklappt und das Präparat im direkten Strahlendurchgang aufgenommen. Das nächste Präparat wird nach dem Zentrierbild auf der Mattscheibe zentriert und nach dem Umklappen des Spiegels photographiert.

Durch Veränderung der Auszugsdistanz wie des Abstandes Objekt—Objektiv können die verschiedensten Verkleinerungen und Vergrößerungen erzielt werden. Die obere Grenze des Präparatumfanges, die bis jetzt vorgesehen wurde, entspricht einer Präparatgröße von etwa  $3 \times 4$  cm, die verkleinert auf das Filmband  $18 \times 24$  mm aufgenommen werden kann. Durch Änderung der verschiedenen Distanzen kann mit der gleichen Apparatur aber auch eine etwa 4fache Vergrößerung von Objekten, die kleiner als das Filmformat sind, erreicht werden. Diese Makro-Mikro-Apparatur bietet somit die Möglichkeit, kontinuierlich sämtliche Größen von  $3 \times 4$  cm verkleinert, herab bis zu einem Verhältnis 1:1, aufzunehmen, um, dann vergrößernd wirkend, kleinere Objekte als der Filmausschnitt bis zu einer 3—4fachen Vergrößerung auch noch aufnehmen zu können.

Durch dieses Ubergreifen der Vergrößerungen bzw. Verkleinerungen erhält man ferner die Möglichkeit, ein bestimmtes Detail in einer Art Nahaufnahme heranzuziehen. Dies geschieht derart, daß ein Präparatschnitt, von dem ein besonderes Detail hervorgehoben werden soll, fix am Kreuztisch eingestellt bleibt, während das Detail durch Steigern der Vergrößerung mittels des Auszuges in verschiedenen Vergrößerungsphasen hintereinander aufgenommen wird. Bei der Vorführung erhält man den Eindruck, als wenn ein bestimmtes Detail größer und deutlicher werdend an den Beschauer heranträte.

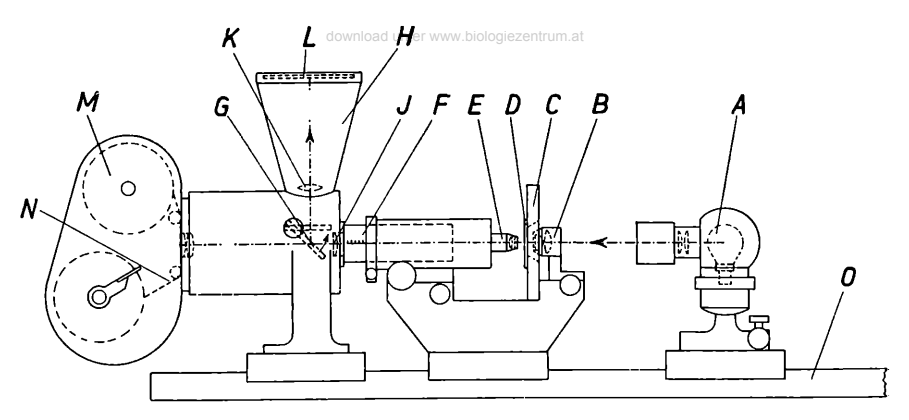

#### *Abb. 7. Mikroapparatur.*

*0 optische Bank, A Lichtquelle, B Kondensor, C Kremtisch, D Präparat, E Objektiv, F ausziehbarer Mikroskoptubus, J Linse, G verschwenkbarer Spiegel, K Linse, H seitliches Einblickgehäuse mit Zentriermattscheibe L, M Filmgehäuse, N Filmband.*

Um nicht nur grobe Übersichten, sondern auch schwache und mittlere Vergrößerungen aufnehmen zu können, wurde ein Zusatzapparat für reine M ikroaufnahmen gebaut, der, wie ein Mikroskop wirkend, die Anwendungsmöglichkeiten sämtlicher Vergrößerungen bietet.

Bei der Mikroapparatur (siehe Abb. 7) wird wieder ein seitlicher Einblick verwendet, der diesmal aber länger als: der Einblick der M akroapparatur ist und dadurch ein größeres Gesichtsfeld für die Zentrierung bietet. An Stelle des Kamerabalges tritt hier ein zweigeteiltes Mikroskop, dessen Okularteil ausziehbar ist. Der Aufnahmevorgang bleibt der gleiche wie früher. Durch Verwendung verschiedener Objektive und durch Veränderung des Okularauszuges (bei schwachen bis mittleren Vergrößerungen möglich) können wieder die verschiedensten Vergrößerungen ineinander übergreifend erzielt werden.

Sobald eine dem Verfahren angepaßte Aufnahmeapparatur vorhanden ist und man die M öglichkeit besitzt, exakt durchgeführte Schnittserien zu erhalten, kann man an die Auswahl des Objektes herangehen.

Von vornherein muß, von der wirklichen Größe des Objektes und von dem beabsichtigten wissenschaftlichen Zweck des Films ausgehend, ein Plan über das Vorgehen bei Fixation, Einbettung, Schnitt und Aufnahme gemacht werden. Das in das Filmformat 15  $\times$  21 mm zu bringende vergrößerte oder verkleinerte Abbild des Präparates muß so gewählt werden, daß der gewünschte Präparatbereich während der ganzen Folge von Aufnahmen im Film ausschnitt verbleibt und diesen ausfüllt, wohingegen die Zentriermarken in jenen Teil des Gesichtsfeldes fallen sollen, der zwar auf der runden Zentrierm attscheibe noch sichtbar ist, aber nicht mehr in den rechteckigen Film ausschnitt hineinfällt. Diesem zu errechnenden Verhältnis entsprechend, muß bei der Einbettung die Anbringung von Zentriermarken vor sich gehen. Sobald die Serie geschnitten ist, wird sie durchgesehen und jeder Schnitt listenmäßig in einem Aufnahmebuch vermerkt. Schnitte, die durch technische Mängel für die Aufnahme nicht in Frage kommen, müssen angezeichnet und

eingetragen werden. Die Güte der Serie soll dergleichen Ausfälle aber von vornherein ausschließen. Dann wird entsprechend der Vergrößerung und den dadurch bedingten stärkeren oder geringeren Unterschieden in der Strukturzeichnung der einzelnen Schnitte festgestellt, wie oft ein Schnitt aufzunehmen ist.

Sobald alle diese Daten feststehen, muß man sich errechnen, wie lange der Film laufen soll (durchschnittliche Projektionsgeschw indigkeit 24 Bilder pro Sekunde), und muß sich außerdem darüber klar werden, bei welchen Schnitten der Vortragende in seinen Erklärungen etwas verweilen und wie lange er dort verweilen will. Dementsprechend werden diese zur Orientierung des Vortragenden mit einem einkopierten Zeichen versehenen Schnitte öfters aufgenommen.

Erst wenn diese Vorbereitungen planmäßig getroffen wurden, kann man mit den Aufnahmen beginnen. Zur Erzielung eines größeren Gesichtsfeldes für die Aufnahme und zur Erhöhung der Bildschärfe nehme ich die Bilder auf Normalfilmformat auf und lasse von dem Normalnegativ Schmalfilmpositivkopien machen. Die auf diese Weise hergestellten und kopierten Filme, mit Titeln und eventuell erläuternden Texten und Übersichtsskizzen versehen, sind dann vorführungsbereit.

-Ich glaube, daß mit den nach dem hier beschriebenen Verfahren hergestellten Filmen ein neuartiges Hilfsmittel besonders für den modernen Unterricht an höheren und mittleren Lehrinstituten der verschiedensten Bereiche geschaffen wurde, das einem großen Auditorium mikroskopische, aber auch makroskopische Einblicke in den Aufbau der verschiedensten normalen und pathologisch veränderten Gewebe gewähren wird und somit vielleicht einen kleinen Beitrag zu dem Fortschritt unseres Wissens und an der Ausweitung unseres Weltbildes leisten dürfte.

### **Literatur**

- *Born G.* und *Peter K ,* Zur Herstellung der R'chtebenen und Richtlinien. Z. wiss. Mikrosk. 15 (1898), 31.
- *Michel K.*, Der plastische Mikrofilm, Zeiß-Nachrichten 3 (1940)
- *P eter K .,* Die Methoden der Rekonstruktion. Jena, 1906.
- Uber das Plattenmodellieren bei A nwendung starker Vergrößerungen. Z. wiss. Mikrosk. 58 (1941/42): 209.
- *Scheffer W.,* Beiträge zur Mikrokinematographie. Z. wiss. Mikrosk. 19  $(1902): 289.$
- *Schem insky F.* und *Kann S.,* Verwendbarkeit des Pathe-Schmalfilmes für wissenschaftliche Zwecke, besonders

für Mikrokinoaufnahmen. Z. wiss Mikrosk. 45 (1928): 11.

- *Schild E.,* Praktische Mikroskopie. Wien, 1947.
- *Storch O.,* Über eine Einrichtung für mikroskopische Zeitdehneraufnahmen und über die wissenschaftliche Auswertung von Filmaufnahmen. Z. wiss. Mikrosk. 46 (1929): 21.
- *Triepel H* ., Neues Rekonslruktionsverfahren. Z. wiss. Mikrosk. 35 (1918): 89.
- Modellieren mit vereinfachten Richtzeichen. Z. wiss. Mikrosk. 37 (1920): 288.
- *Troethandl 0 .,* Die Mikrokinematographie in der Biologie. Z. wiss. Mikrosk. 48 (1931): 30.

# **ZOBODAT - www.zobodat.at**

Zoologisch-Botanische Datenbank/Zoological-Botanical Database

Digitale Literatur/Digital Literature

[Zeitschrift/Journal:](https://www.zobodat.at/publikation_series.php?id=6584) Mikroskopie - Zentralblatt für Mikroskopische Forschung und **Methodik** 

Jahr/Year: 1949

Band/Volume: [4](https://www.zobodat.at/publikation_volumes.php?id=35885)

Autor(en)/Author(s): Steffen Carl

Artikel/Article: Ein Verfahren zur kontinuierlichen Darstellung der Raumstruktur von Präparaten [makroskopischer](https://www.zobodat.at/publikation_articles.php?id=187473) und mikroskopischer Bereiche mit Hilfe des Filmes. 240-250